## 如何获得导师接收函?

## 致申请人:

若你想申请中国政府奖学金B类项目、上海市政府奖学金、上海大学 奖学金或自费到上海大学研究生专业(硕士和博士),请在提交申请前 联系上海大学导师并取得接收函。如没有导师接收函,我们将无法接收 你的入学申请!

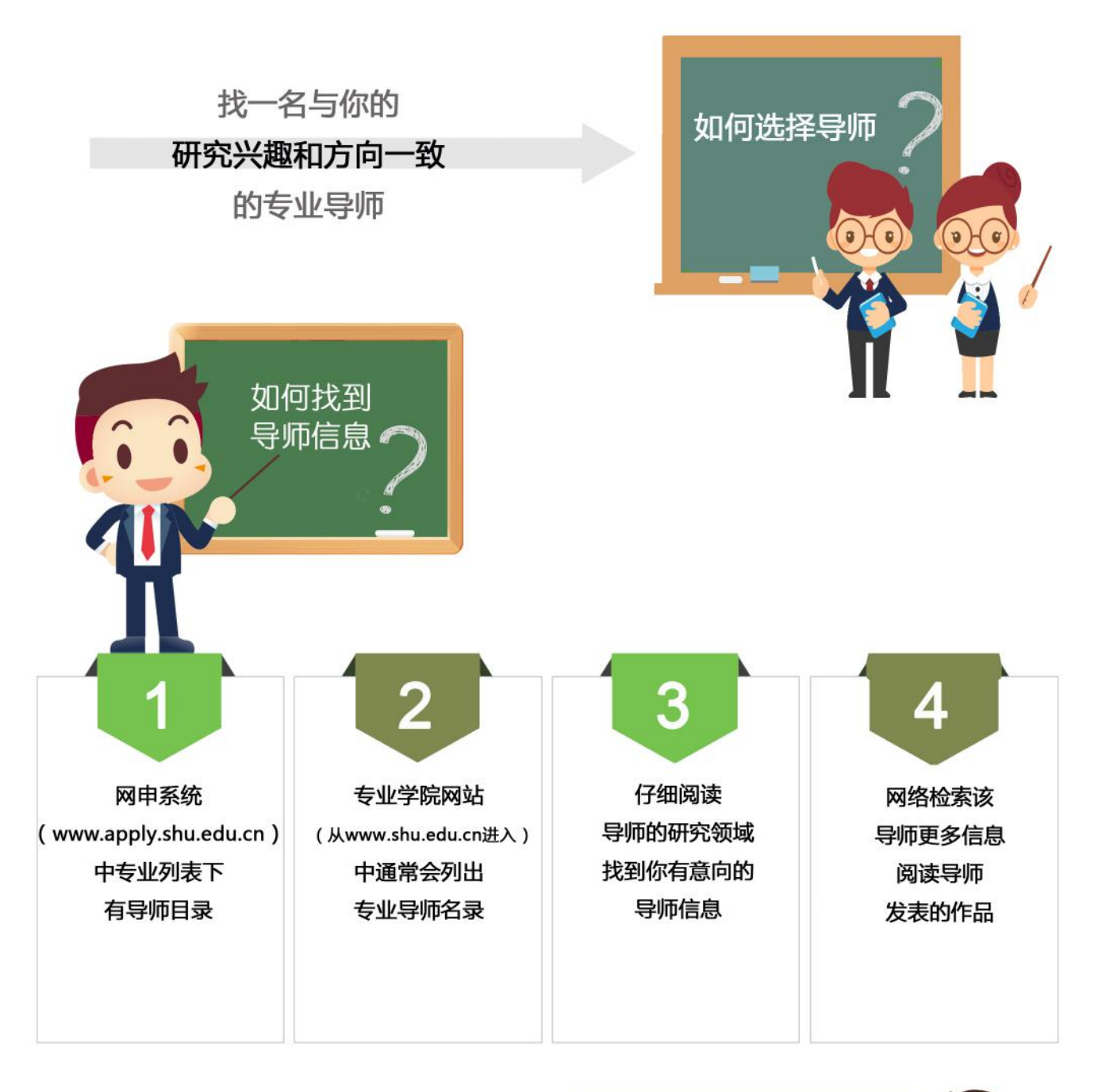

如何联系导师

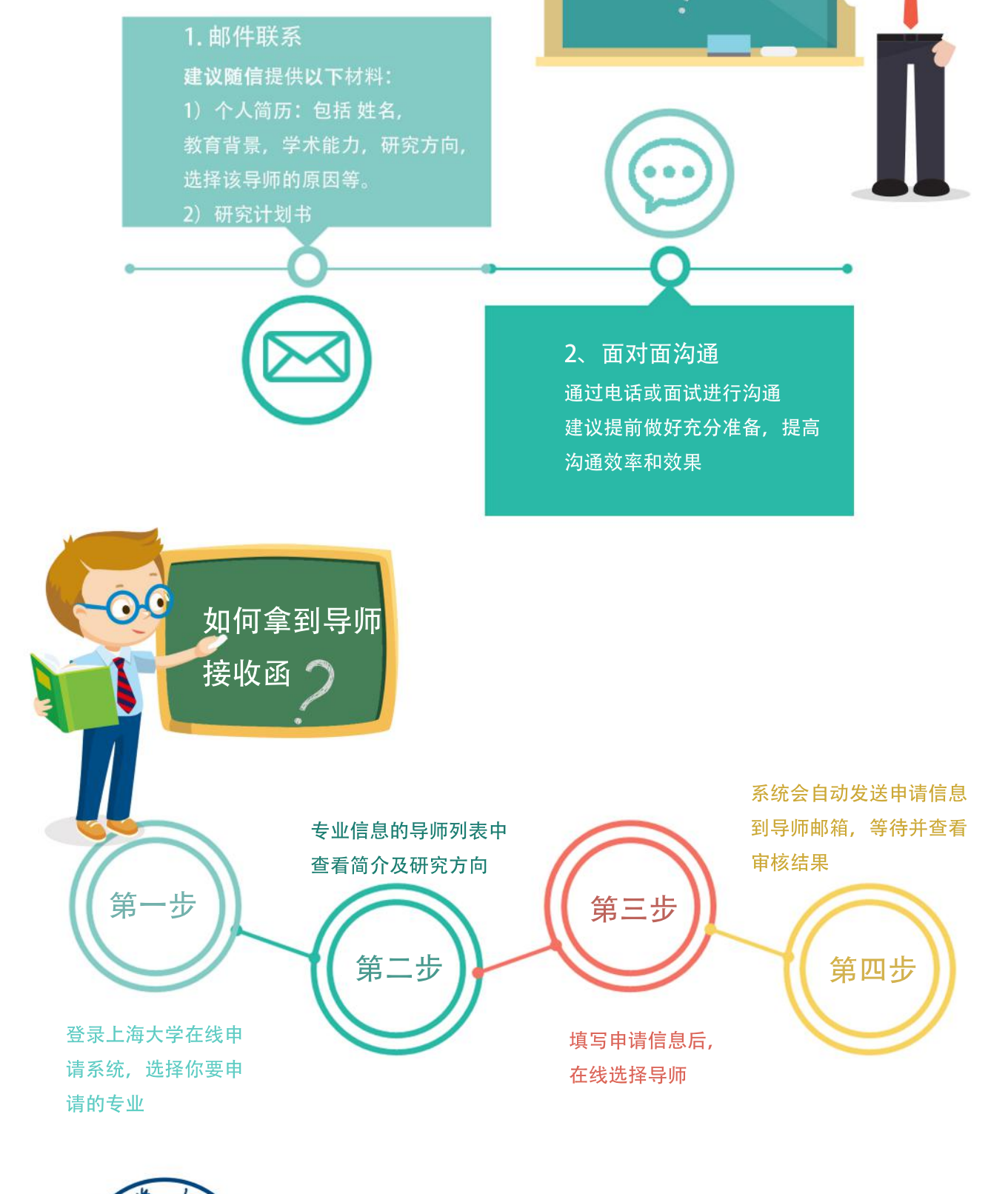

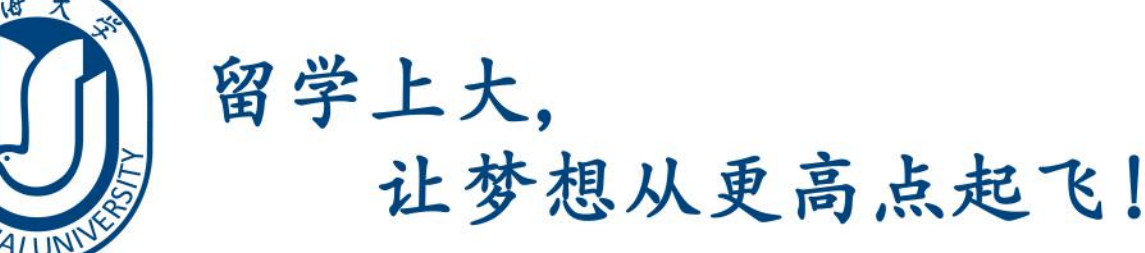

编辑排版:夏雪娇 吕静楠

王美霞 刘斯君